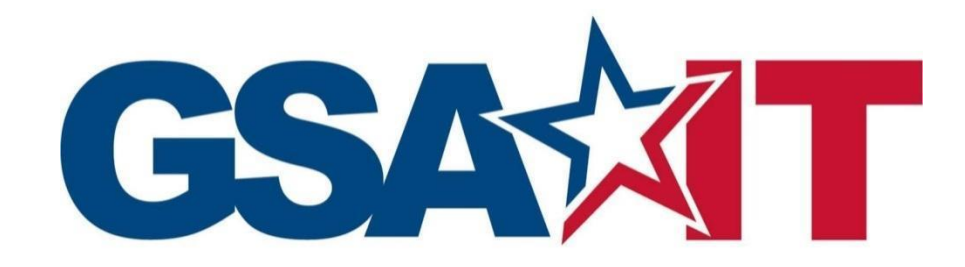

IT Security Procedural Guide: Mulesoft Application Programming Interface (API) Security Process CIO-IT Security-20-108

**Initial Release**

September 18, 2020

*Office of the Chief Information Security Officer*

# **VERSION HISTORY/CHANGE RECORD**

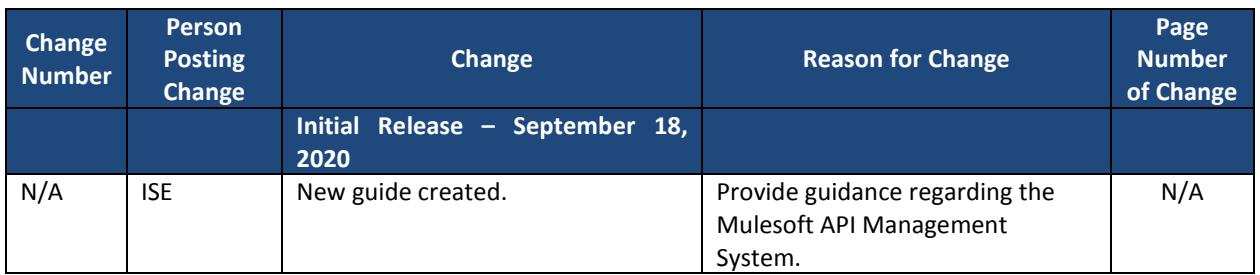

**Approval**

IT Security Procedural Guide: Mulesoft Application Programming Interface (API) Security Process, CIO-IT Security 20-108, Initial Release, is hereby approved for distribution.

DocuSigned by: X Bo Berlas FD717926161544F..

Bo Berlas GSA Chief Information Security Officer

**Contact: GSA Office of the Chief Information Security Officer (OCISO), Security Engineering Division (ISE) at SecEng@gsa.gov.**

#### CIO-IT Security-20-108, Initial Release

# **Table of Contents**

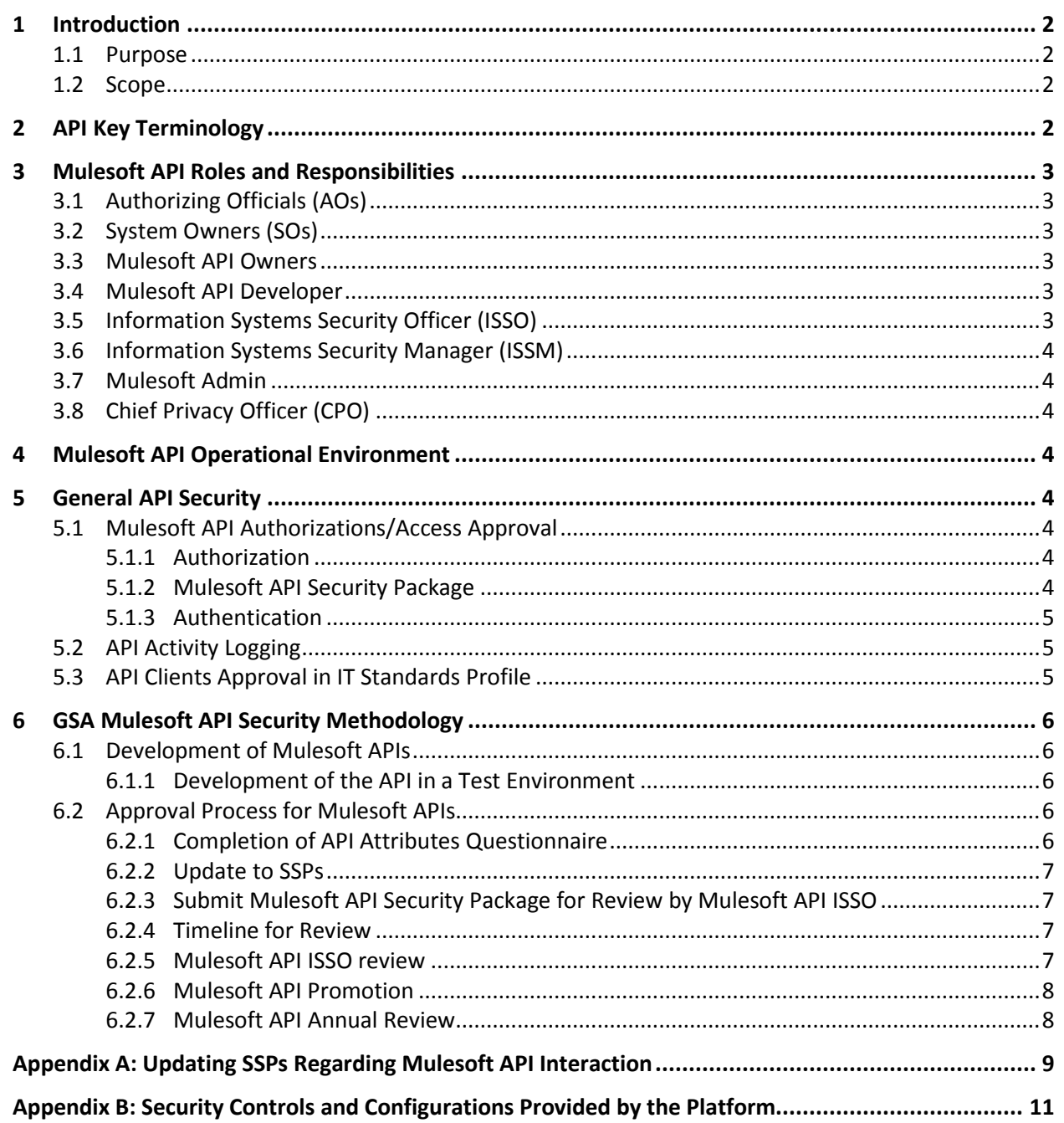

Note: It may be necessary to copy and paste hyperlinks in this document (Right-Click, Select Copy Hyperlink) directly into a web browser rather than using Ctrl-Click to access them within the document.

# **1 Introduction**

This procedural guide provides an overview of the process by which General Services Administration (GSA) customers can seek and obtain approval for Application Programming Interface (API) use cases within the Mulesoft API Management System. This process leverages the inherent flexibility in the application of security controls noted in [National](file:///C:/Users/johndklemens/Downloads/overview) Institute of Standards and [Technology](file:///C:/Users/johndklemens/Downloads/overview) (NIST) Special Publication (SP) 800-53, Revision 4, "*Security and Privacy Controls for Federal Information Systems and Organizations,*" and NIST SP [800-37,](https://nvlpubs.nist.gov/nistpubs/SpecialPublications/NIST.SP.800-37r2.pdf) [Revision](https://nvlpubs.nist.gov/nistpubs/SpecialPublications/NIST.SP.800-37r2.pdf) 2, "*Risk Management Framework for Information Systems and Organizations: A System Life Cycle Approach for Security and Privacy.*" It also leverages and operationalizes the guidance from CIO-IT [Security-19-93,](https://insite.gsa.gov/topics/information-technology/security-and-privacy/it-security/it-security-procedural-guides) "*Application Programming Interface (API) Security"* for the Mulesoft API Platform.

APIs provide system solution architects and developers an effective, efficient, and secure method for interconnecting systems, consuming data from another system, and publishing updates to destination systems at a machine level with predictability and no direct user interaction. Both modern and legacy systems can be connected together based on current requirements, irrespective of their on premise or cloud location.

## **1.1 Purpose**

The purpose of this guide is to define the process for GSA Federal employees and contractors with IT security responsibilities to implement a secure Mulesoft API. This guide identifies the key activities for submitting a proposed Mulesoft API for security review.

## **1.2 Scope**

GSA authorizes the use of APIs based on GSA's API [standards](https://github.com/GSA/api-standards) and CIO-IT Security-19-93*.* This guide only implements those standards and guidance for APIs managed through the Mulesoft Anypoint Platform. This guide DOES NOT apply to all APIs at GSA. It is tailored to the specific use of the Mulesoft API service offering.

# **2 API Key Terminology**

All key terms for APIs are defined in CIO-IT Security-19-93.

Mulesoft – A software product, platform, and Federal Information Security [Modernization](https://www.congress.gov/113/plaws/publ283/PLAW-113publ283.pdf) Act (FISMA) system (Mulesoft Anypoint Platform) that serves as an API gateway for several GSA systems and implements GSA security, process, and policy requirements on behalf of GSA API customers.

### **3 Mulesoft API Roles and Responsibilities**

### **3.1 Authorizing Officials (AOs)**

AOs have the overall responsibility of accepting risk for systems under their purview and updating their authorization packages to incorporate approved Mulesoft APIs, as applicable.

### **3.2 System Owners (SOs)**

SOs approve access for Mulesoft APIs to their systems for the purposes defined in the GSA API Security Package. SOs are also responsible for verifying the System Security Plans (SSPs) for their systems are updated as described in Section [6.2.2.](#page-10-0)

### **3.3 Mulesoft API Owners**

API Owners are responsible for the Mulesoft API on the business side. They have multiple responsibilities:

- Liaising with the Mulesoft API Developer, System Owners of the systems the Mulesoft API will connect with, the Privacy Office, and the Security Team.
- Completing the Mulesoft API Attributes Questionnaire required for the security review. The questionnaire is available on the IT [Security](https://insite.gsa.gov/employee-resources/information-technology/security-and-privacy/it-security/it-security-forms-and-aids) Forms and Aids page.
- When adding a use case for an existing API, Mulesoft API owners prepare and submit an amended Security Package to include an updated PTA/PIA and updated SSP for their current FISMA Information System.

### **3.4 Mulesoft API Developer**

The Mulesoft API Developer is the in-house person, group, or contractor engaged to code the Mulesoft API. As part of the process, the developer collaborates with the Mulesoft API Owner on the Mulesoft API Security Package.

## **3.5 Information Systems Security Officer (ISSO)**

The ISSO is the focal point in getting Mulesoft APIs through the approval process and appropriately reviewed. Additionally, the ISSO is responsible for assisting the Mulesoft API Developers with recommendations for changes required for successful approval. The ISSO works with the Mulesoft API Owner and the Mulesoft API Developer to ensure the Mulesoft API Attributes Questionnaire is complete and accurate. The ISSO also works with the Mulesoft API Owner as well as the Privacy Office to complete a Privacy Threshold Assessment (PTA).

The ISSO tracks all Mulesoft APIs, manages the approval workflows and status, and makes recommendations for approvals of submitted Mulesoft APIs. The ISSO updates the Mulesoft API tracking sheet as Mulesoft APIs are approved.

### **3.6 Information Systems Security Manager (ISSM)**

The ISSM is the final approval authority for all Mulesoft APIs, but may delegate approval authority for Mulesoft APIs to Mulesoft ISSOs at their discretion. The ISSM reviews the Mulesoft API Attributes Questionnaire and artifacts after they have been compiled by the ISSO and relays their concurrence that the security measures have been met, and that the Mulesoft API is allowed to operate in accordance with this guide. If the ISSM does not concur, feedback is provided on why they do not concur.

# **3.7 Mulesoft Admin**

System administrators for the Mulesoft Platform oversee the information system the Mulesoft APIs connect through. They assist Mulesoft API Owners in the troubleshooting of Mulesoft APIs and other performance and execution issues.

# **3.8 Chief Privacy Officer (CPO)**

GSA's Privacy Office is the final approval authority for the Privacy Threshold Assessment (PTA) and Privacy Impact Assessment (PIA) (if required) to be included in the Mulesoft API security package. GSA's CPO signs all final privacy documentation.

# **4 Mulesoft API Operational Environment**

The Mulesoft operational environment is described in the Mulesoft Anypoint Platform's SSP.

## **5 General API Security**

The following sections describe general processes and requirements that must be applied to all APIs in use within the Mulesoft Platform.

## **5.1 Mulesoft API Authorizations/Access Approval**

### **5.1.1 Authorization**

The Mulesoft API Authorization Policy of a given Mulesoft API must be documented in the Mulesoft API Security Package as part of the Mulesoft API Attributes Questionnaire. Access controls can be leveraged from the Mulesoft Anypoint Platform but must still be documented in the Mulesoft API Security Package. The authorization process which defines the requirements for all APIs is defined in CIO-IT Security 19-93.

## **5.1.2 Mulesoft API Security Package**

The Security Package consists of all the information needed to approve an API for Production use. At a minimum, the Security Package will include the API Attributes Questionnaire, PTA, all evidence and artifacts required to support the assertions made in the API Attributes Questionnaire, and links to the SSPs for the applications that consume the API. The evidence may be a screenshot, XML file, Process Design Document, configuration outputs, log data, or code snippets that demonstrate the proof of a claim made by the submitter.

Additionally, it is at the discretion of the ISSM to request and receive any additional evidence or answers to additional questions. All such additional inquiries and responses will be made part of the Security Package.

Each Security Package is linked and maintained from a central inventory sheet. Access to the sheet is approved by the Mulesoft ISSM.

Once a Mulesoft API is approved and an additional application seeks to use it, an update to the Mulesoft API Security Package and questionnaire must be made. Following the details of any existing entries, the API attributes questions must be replicated and answered for the new application. Original validation evidence may be reused at the discretion of the ISSM, but updates to the corresponding consuming application's SSP must be made in all cases.

Initial use case API submissions must include a technical point of contact (POC), preferably an assigned System Administrator, for the destination application that Mulesoft is making available for the API. It is the duty of this POC to validate and provide evidence of the data access levels and assigned permissions for all accounts used by the API (i.e., what database tables the API will be able to read, write, delete, etc.). Principles of least privilege will be followed and validated by the ISSM.

#### **5.1.3 Authentication**

There are multiple methods of API authentication supported by Mulesoft and available to Mulesoft API Developers and each are thoroughly described in CIO-IT Security 19-93.

OAuth 2.0, HTTP Authentication, Digital Certificates, SAML, and HMAC are all currently available. Note, this guide is not a governing document and authorized authentication methods are governed and defined in CIO-IT Security 19-93. Each method comes with additional considerations and requirements. Mulesoft API Owners must ensure that the Mulesoft API Security Package clearly demonstrates which API Authentication method(s) are in use and how the guidelines identified in CIO-IT Security 19-93 have been met. The Mulesoft ISSO will evaluate the Mulesoft API Security Package against these guidelines.

## **5.2 API Activity Logging**

To ensure API actions can be properly monitored, Mulesoft logs all API activity. Mulesoft API logs must be reviewed monthly by the Mulesoft API Owner. This review provides assurance there is a capability to provide a complete audit trail of activities, including data needed to identify abnormal spikes in activity, access of specific systems, and use of privileged accounts.

## **5.3 API Clients Approval in IT Standards Profile**

APIs must be developed using software approved in GSA's official IT [Standards](https://ea.gsa.gov/#!/itstandards) Profile. The GSA IT Standards Profile process is used to maintain a listing of all software technologies and applications that have been acquired and approved for use at GSA. The Security Review of any new Mulesoft API applications shall ensure encryption meets GSA standards.

## **6 GSA Mulesoft API Security Methodology**

### **6.1 Development of Mulesoft APIs**

This section describes the process for developing, testing, obtaining approval to deploy, and operate Mulesoft APIs at GSA.

All changes to Mulesoft APIs are managed by resubmitting the Mulesoft API through the approval process. However, the submission package should specify all the changes made to the Mulesoft API to support a faster review by the ISSO and ISSM. Any new connections made to new information systems (requiring System Owner approval and SSP updates) are considered changes in this context.

### **6.1.1 Development of the API in a Test Environment**

To begin development, members of the business lines meet with the Mulesoft API developer to go over the requirements of the Mulesoft API. Then, the developer prepares the Mulesoft API for testing in the Mulesoft test environment and test environments of the system(s) the Mulesoft API will be connecting to.

When the business representatives determine that the Mulesoft API satisfies their needs in the test environment, a member of the development team prepares screenshots and other evidence needed for the Mulesoft API Attributes Questionnaire as part of the Mulesoft API Security Package. This evidence is shared with the ISSO and Privacy Office to begin the approval process.

The requirements to obtain approval on the Mulesoft APIs are outlined in the following sections. Additionally, any major changes that occur to a particular Mulesoft API after already receiving an approval will require a new security review.

### **6.2 Approval Process for Mulesoft APIs**

The requirements to obtain approval on the Mulesoft APIs are outlined in the following sections. Additionally, any major changes that occur to a particular Mulesoft API after already receiving an approval will require a new security review.

### **6.2.1 Completion of API Attributes Questionnaire**

The Mulesoft API Owner along with the Mulesoft API Developer will work to complete the Mulesoft API Attributes Questionnaire. Once complete, the Mulesoft API Attributes Questionnaire is used to determine if the Mulesoft API has implemented all of the prescriptive guidelines described in CIO-IT Security-19-93. This determination is performed by the Mulesoft API ISSO. If any concerns are raised by the ISSO, they must be addressed before the Mulesoft API is permitted to move out of testing. At this time, the ISSO will also review the other evidence and that has been provided by the Mulesoft API Owner and likewise any concerns that arise must be addressed.

### **Notice for requested exceptions to standard security requirements:**

Many of the required application specific security configurations (see [Appendix](#page-13-0) B) needed for each API are provided at the Enterprise level, are inherited by all APIs on the platform, and are not optional. However, if an exception to the standard security posture and controls is required, an exception can be requested using the API Security Questionnaire. The ISSO will coordinate additional reviews by the ISSM and the Security Engineering Division (ISE) for any requested exceptions. Exceptions must be reviewed in relation to:

- A validated business need
- Acceptance of the level of risk introduced
- Risk mitigations to ameliorate additional risk

Any exceptions and evidence supporting the exceptions must be added to the Security Package. Explicit concurrence by the ISSM and ISE are required.

### **6.2.2 Update to SSPs**

The Mulesoft API Owner must inform and collaborate with the Systems Owners and ISSOs of FISMA systems affected by a given Mulesoft API. Updated SSPs MUST be presented and linked through the Security Package and validated by the ISSM/ISSO prior to Mulesoft API approval and promotion to production.

Updates include affected SSP sections identified in [Appendix](#page-11-0) A. Updates include descriptions; diagrams; data flows; ports, protocols, and services; and accounts/user-types. [Appendix](#page-11-0) A also describes the procedure for the review and possible updates to security control implementation statements. These updates and reviews are required of all API submissions, without regard to FISMA systems, FIPS-199 risk determination, or API Questionnaire Risk Calculation.

## **6.2.3 Submit Mulesoft API Security Package for Review by Mulesoft API ISSO**

Prepare the evidence, Mulesoft API Attributes Questionnaire, testing results, confirmations of consent from affected System Owners, screenshots, and data flow diagrams, and provide to the Mulesoft API ISSO.

### **6.2.4 Timeline for Review**

Upon receipt of the Mulesoft API Security Package, the Mulesoft ISSO and ISSM target a timeframe of 3-5 business days to complete the review of the package and come to a determination on its suitability for promotion to production. This timeframe encompasses the time from submission of a complete package to the security team to notification of determination. Incomplete security packages do not start the review period.

### **6.2.5 Mulesoft API ISSO review**

The Mulesoft API ISSO reviews all artifacts and makes a determination on the Mulesoft API's suitability for promotion to production. Upon receipt of the package, the Mulesoft API ISSO enters the Mulesoft API into the Mulesoft API tracking inventory and records the necessary information. If all information is presented and complete and meets with the ISSOs concurrence of adherence to the Mulesoft API Security Requirements, this Process Guide, and the IT Security 19-93 guide, the Mulesoft API may be promoted to production and used according to the Change Process, the Mulesoft ATO, and the Annual Review requirements.

#### **6.2.6 Mulesoft API Promotion**

After review and with ISSO recommendation, the ISSM is the final approval authority, and the Mulesoft API is promoted from testing to production and begins operation. The Mulesoft API ISSO notifies the Mulesoft API Owner that production use of the Mulesoft API is authorized.

#### **6.2.7 Mulesoft API Annual Review**

<span id="page-10-0"></span>The individually approved Mulesoft API Security Package becomes part of a larger singular enterprise wide Mulesoft API ATO. All individual Mulesoft API Security Packages will expire at once in correspondence with the expiration of the GSA Mulesoft API ATO and each will require an annual review to become operable with the issuance of the new Mulesoft API ATO. The individual Mulesoft API Owners must annually submit to the Mulesoft API ISSO a validation with evidence that nothing has changed and attest to the ongoing need for the Mulesoft API's business operation.

# <span id="page-11-0"></span>**Appendix A: Updating SSPs Regarding Mulesoft API Interaction**

#### **SSP Required Updates**

All Mulesoft APIs interact with at least two FISMA information systems. The FISMA system's SSPs **must** be updated in the following ways:

- 1. Update the SSP to add the interaction with Mulesoft APIs as part of the System Description in **Section 9, General System Description.** This section must include a listing of all Mulesoft APIs that interact with the system and a reference/link to the Mulesoft API(s.)
- 2. **Section 10.5, Data Flow (and Figure 10-1).** Include the data flows associated with Mulesoft APIs.
- 3. **Section 10.6, Ports, Protocols, and Services (and Table 10-4)**, should include ports/protocols/services used by the Mulesoft API, if any, and include Mulesoft API use in the purpose column. If an existing port, protocol, or service is used, add Mulesoft API use in the purpose statement.
- 4. All sections which enumerate users must be updated to include the accounts used by, and in support of the API.

**NIST SP 800-53 Security Controls.** The following security controls are to include information about Mulesoft APIs, when API-specific actions, attribution, or interaction can be ascertained.

While the updates above are required, some security control implementation statements may need to be updated as well. All of the following controls must be reviewed regardless of FISMA Risk rating and without respect to the results of the Risk Calculator. Determinations of the need for updates are at the discretion of the ISSOs of the impacted FISMA systems, but those decisions are reviewed by the ISSO and ISSM of the Mulesoft API Platform and are part of the Mulesoft API approval process.

The security controls in Table A-1 may need to be updated in the SSPs of API connected FISMA information systems to include information about Mulesoft APIs, when API-specific actions, attribution, or interaction can be ascertained. This table is provided as a guide to help ISSOs quickly identify the controls that must be reviewed. Updates are only required when the API impacts the control. It is not the intention to force the need for unnecessary updates with no real impact or value. Only make control updates when the API interacts with the control.

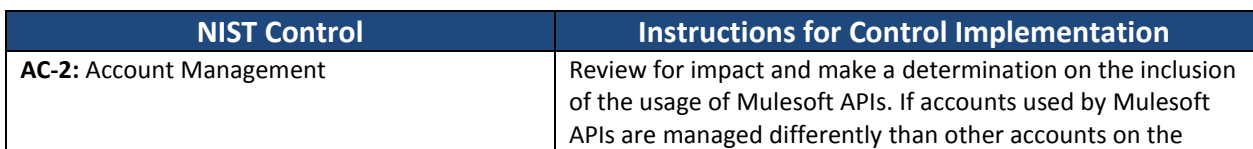

#### **Table A-1: Control Implementations Requiring REVIEW by ISSOs/System Owners**

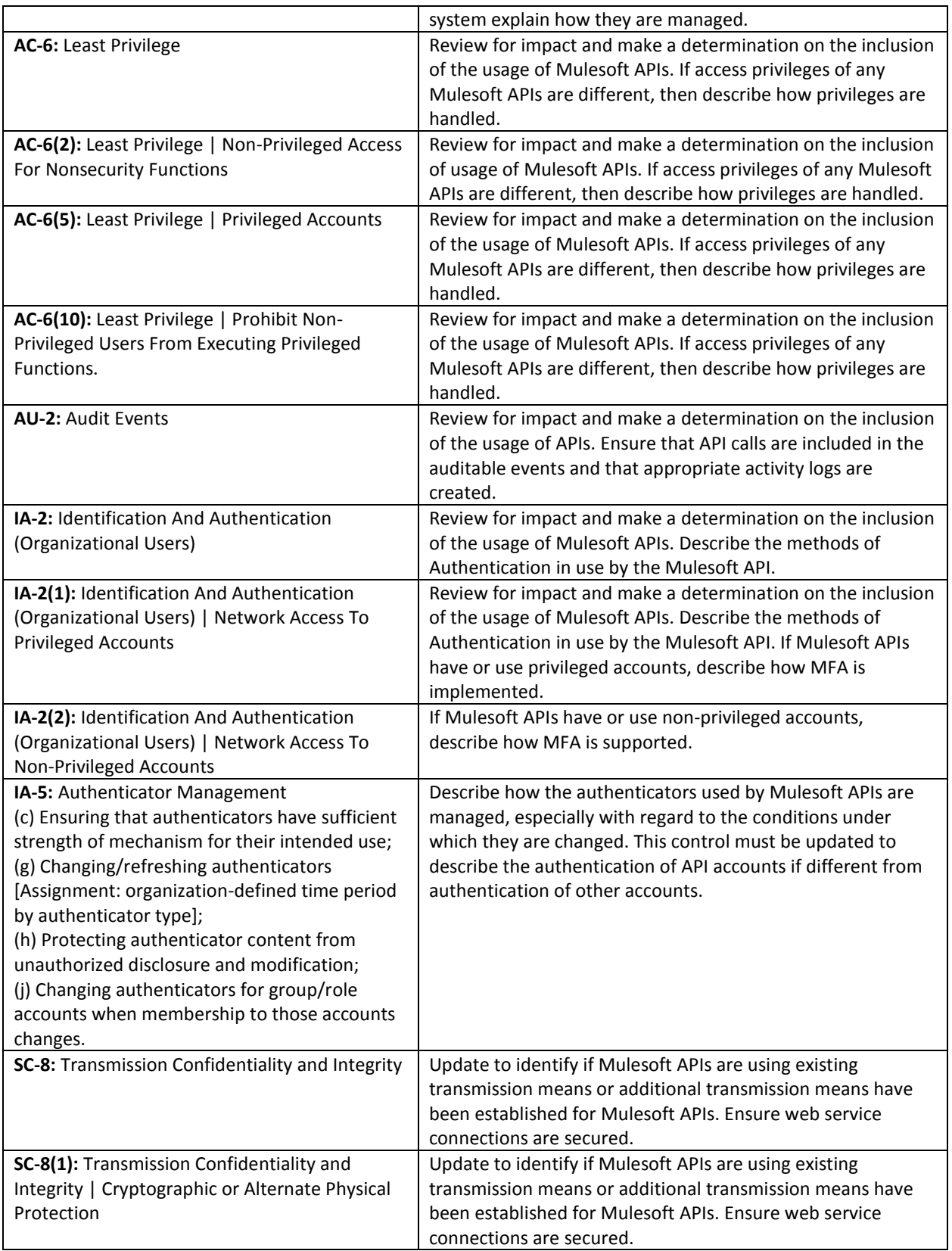

# **Appendix B: Security Controls and Configurations Provided by the Platform**

The controls and configuration in Table B-1 are automatically applied to every Mulesoft API. Requested exceptions to these configurations are requested as part of the Security Package as described above.

<span id="page-13-0"></span>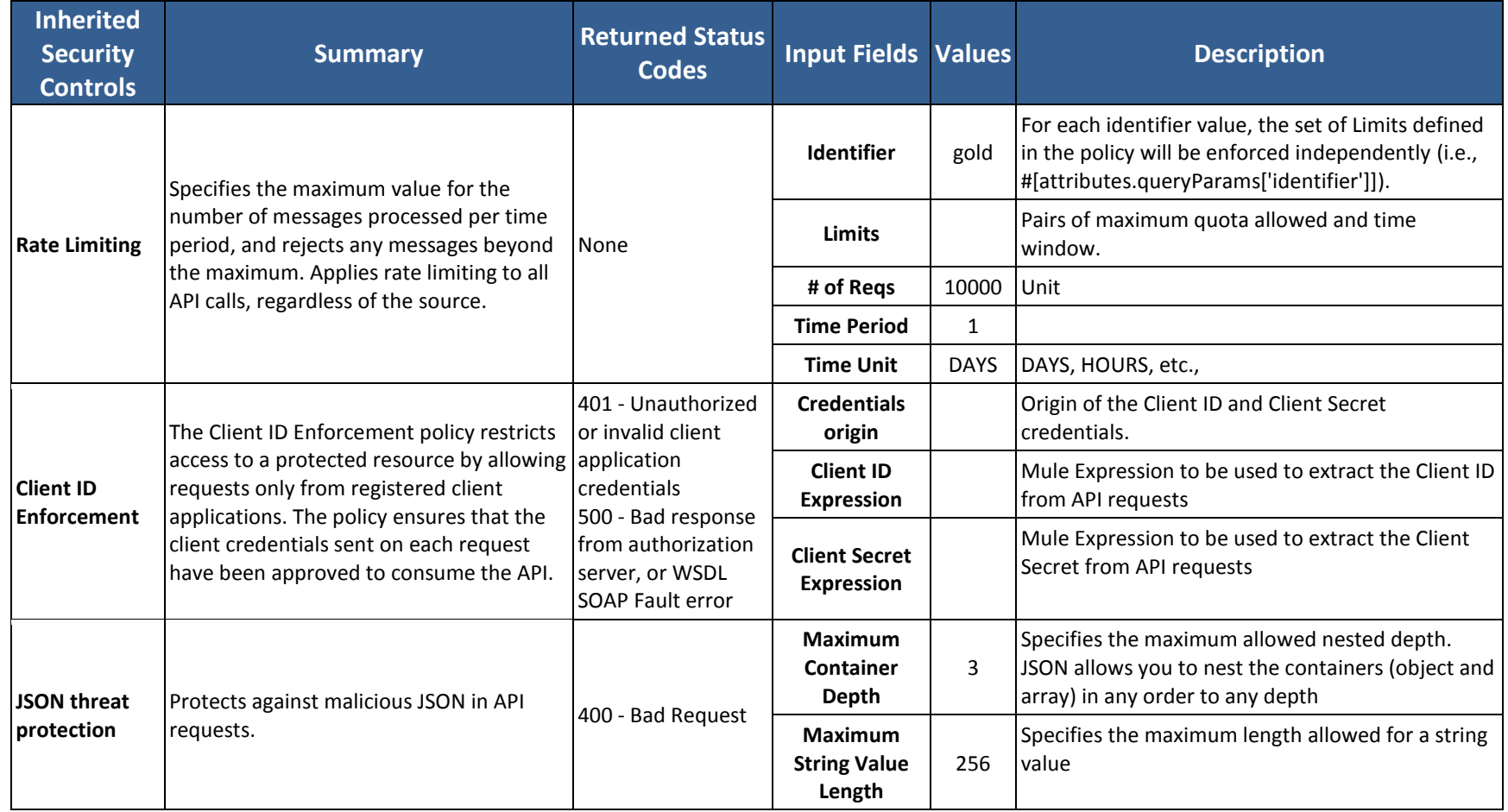

### **Table B-1: Platform Security Controls and Configuration Information**

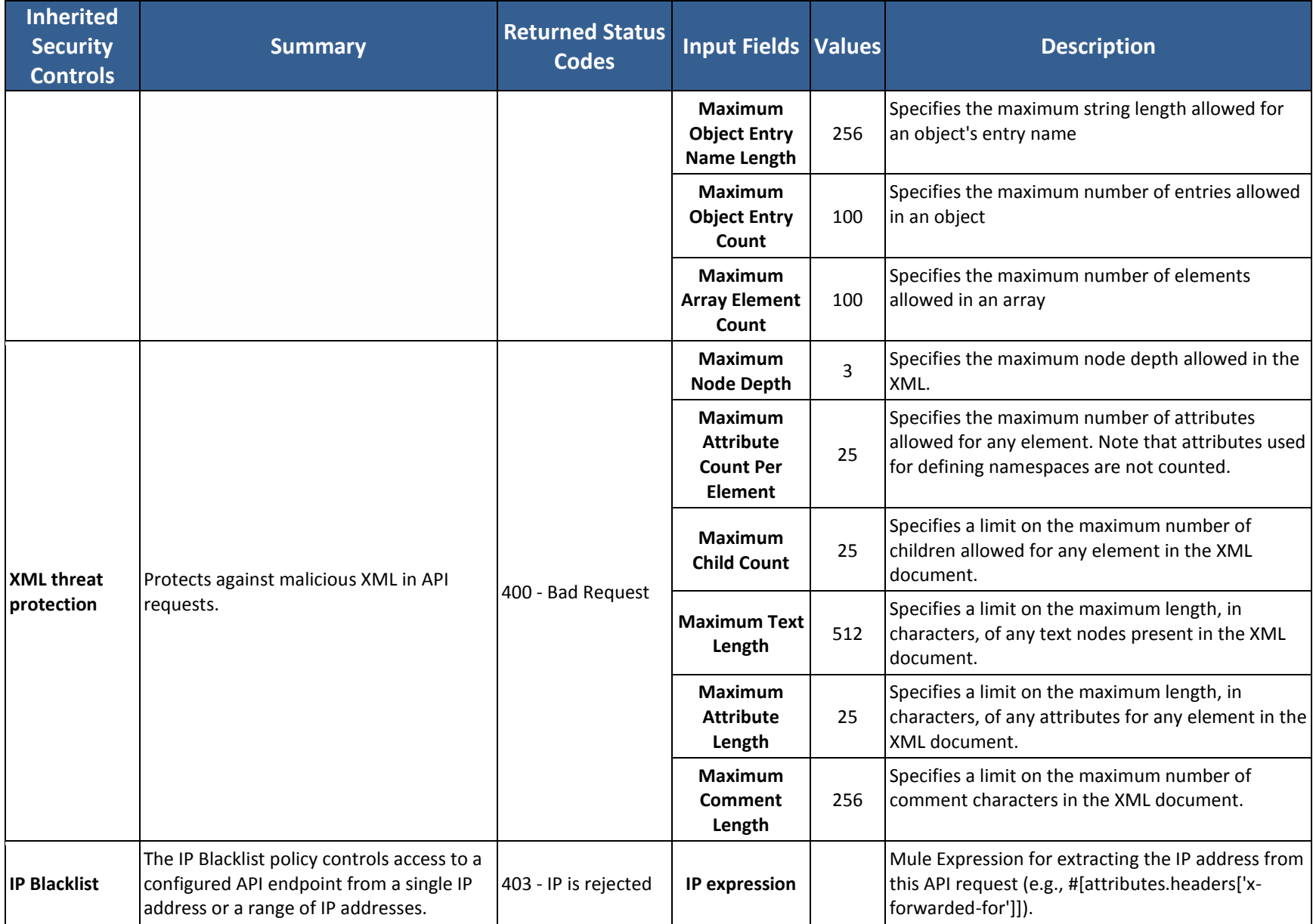

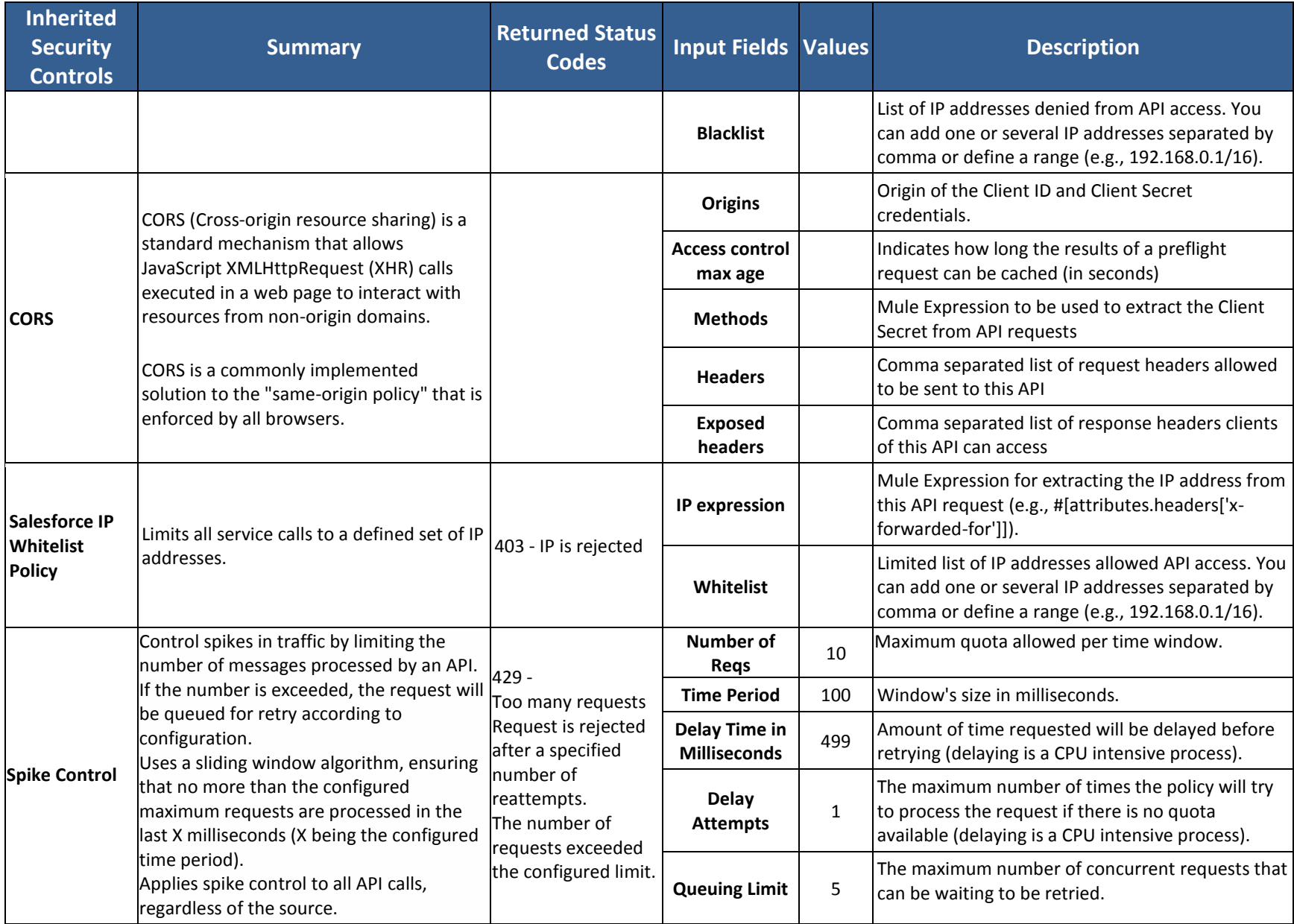

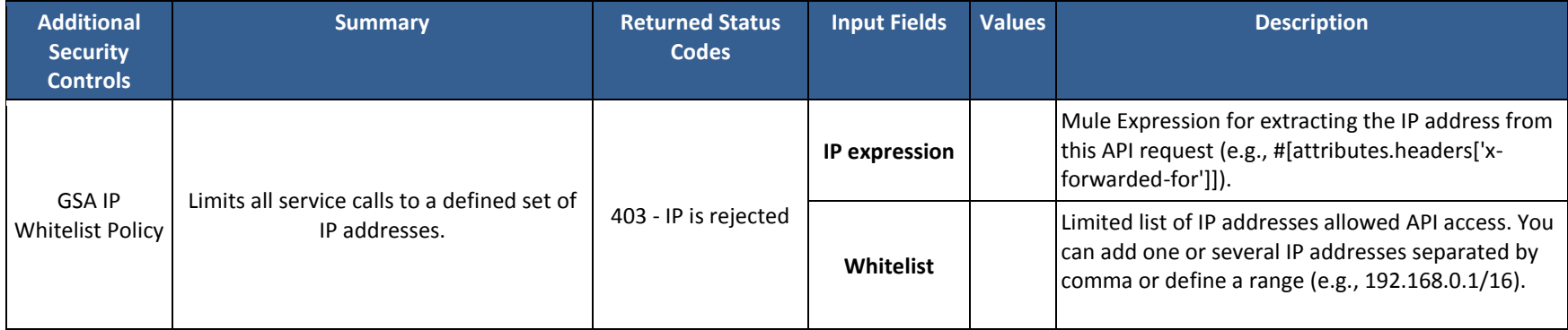

The following security control is optional and can be applied by the ISSM as an additional risk mitigation at their discretion.